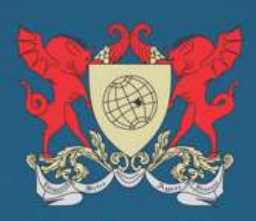

Programa de Pós-Graduação em Administração Departamento de Administração e Contabilidade Universidade Federal de Viçosa

# **EDITAL DOS PROCESSOS SELETIVOS PARA OS CURSOS DE MESTRADO E DOUTORADO EM ADMINISTRAÇÃO**

A Coordenação do Programa de Pós-Graduação em Administração (PPGAdm) da Universidade Federal de Viçosa torna pública a abertura de inscrições para o processo seletivo de dos cursos de Mestrado e Doutorado em Administração para o período letivo que terá início em março de 2018.

**MODALIDADE:** Acadêmico **ÁREA DE CONCENTRAÇÃO:** Administração Pública **LINHAS DE PESQUISA:** 

# *1. Governo, Políticas Públicas e Desenvolvimento – GPD*

Trata das relações entre o Governo e a Sociedade evidenciadas por meio das políticas públicas e da presença institucional do Estado. Neste tema, são estudadas demandas sociais escolhidas como prioritárias pelos governos, decorrentes do debate na esfera pública.

Foco: Estado, Governo e Administração Pública.

# *2. Gestão de Organizações Públicas, Governança e Sociedade – GPS*

Enfoca as características da Administração Pública e o processo decisório a respeito da alocação de recursos, bem como trata da análise do desempenho das organizações públicas.

Foco: Organizações públicas, governança e sociedade civil.

#### **1. DAS VAGAS<sup>1</sup>**

Em razão do número de bolsas ou condições técnicas do PPGAdm, estão previstas as seguintes vagas para os cursos de mestrado e de doutorado.

# **1.1. MESTRADO**

Serão até **18 (dezoito) vagas** para estudantes brasileiros e até 2 (duas) vagas para estudantes estrangeiros.

# **1.2. DOUTORADO**

Serão oferecidas até **6 (seis) vagas** a serem preenchidas por estudantes brasileiros e até 2 (duas) vagas para estudantes estrangeiros.

# **2. DAS INSCRIÇÕES**

As inscrições para o processo seletivo dos cursos de Mestrado e Doutorado do PPGAdm serão realizadas por meio do formulário eletrônico, disponível no endereço [https://www3.dti.ufv.br/ppg/sisppg-inscricao-pos/instrucoes-inscricao-candidato/.](https://www3.dti.ufv.br/ppg/sisppg-inscricao-pos/instrucoes-inscricao-candidato/)

Os documentos emitidos pela UFV não precisam ser autenticados.

# **2.1. MESTRADO**

1

**2.1.1. Período e Local das Inscrições:** As inscrições serão realizadas online no período de 19 de maio a 10 de outubro de 2017.

# **2.1.2. Requisitos específicos para inscrição**

Determinados documentos solicitados para a inscrição deverão atender às seguintes especificações:

- a) Curriculum vitae (formato Lattes do CNPq) com documentação comprobatória conforme ANEXO A. As atividades sem comprovação não serão pontuadas.
- b) Comprovante de realização do Teste ANPAD [Associação Nacional de Pós](http://www.anpad.org.br/~anpad/teste_anpad.php)[graduação e Pesquisa em Administração](http://www.anpad.org.br/~anpad/teste_anpad.php) em edições a partir de setembro 2015.
- c) Proposta de pesquisa (projeto) para o desenvolvimento da dissertação versando sobre um tema pertinente a uma das linhas de pesquisa do Programa, elaborado de acordo com o seguinte roteiro: delimitação do tema, problematização, objetivos, referencial teórico, procedimentos metodológicos, referências. O projeto a ser apresentado deverá ter no **máximo 7 (sete) páginas** com a seguinte formatação: letra tipo Arial, tamanho 11; espaçamento simples; margem superior, inferior, esquerda e direita, 2,5 cm. Na capa do projeto o candidato deverá identificar a linha de pesquisa de interesse.

**<sup>1</sup>** Em condições extraordinárias, a quantidade de vagas pode ser alterada, desde que solicitada pelo PPGAdm e autorizada pelos órgãos pertinentes da UFV.

# **2.2. DOUTORADO**

**2.1.1. Período e Local das Inscrições:** As inscrições serão realizadas online no período de 19 de maio a 10 de outubro de 2017.

# **2.1.2. Requisitos específicos para inscrição**

Determinados documentos solicitados para a inscrição deverão atender às seguintes especificações:

- a) Curriculum vitae (formato Lattes do CNPq) com documentação comprobatória conforme ANEXO B. As atividades sem comprovação não serão pontuadas.
- b) Comprovante de realização do Teste ANPAD [Associação Nacional de Pós](http://www.anpad.org.br/~anpad/teste_anpad.php)graduação [e Pesquisa em Administração](http://www.anpad.org.br/~anpad/teste_anpad.php) em edições a partir de setembro de 2015 com pontuações mínimas de 300 pontos no somatório geral e 50% na prova específica de inglês.
- c) Proposta de pesquisa (projeto) para o desenvolvimento da tese versando sobre um tema pertinente a uma das subáreas de investigação do Programa, elaborado de acordo com o seguinte roteiro: delimitação do tema, problematização, objetivos, referencial teórico, procedimentos metodológicos, referências. O projeto a ser apresentado deverá ter no **máximo de 15 (quinze) páginas** com a seguinte formatação: letra Arial, tamanho 11; espaçamento simples; margem superior, inferior, esquerda e direita, 2,5 cm. Na capa do projeto o candidato deverá mencionar a linha de pesquisa de interesse e uma das seguintes subáreas de investigação:
	- Ciclo Político, Monitoramento, Avaliação de Políticas Públicas e Desenvolvimento Socioeconômico;
	- Cultura, Qualidade de Vida e Responsabilidade Socioambiental em organizações públicas;
	- Finanças Públicas, Federalismo, Política Fiscal e Gestão Tributária;
	- Políticas Públicas no Contexto da Inovação: relações entre universidade, governo e empresas;
	- Gestão, Políticas Públicas, Empreendedorismo e Desenvolvimento nos Setores de Turismo, Cultura e Economia Criativa;
	- Transparência, Controle Social e Desempenho no setor público;
	- Políticas de Seguridade Social e Previdência;
	- Cultura, Espaço e Território;
	- Governança Pública e Novas Formas Organizacionais no âmbito público.

O [regimento do PPGAdm](http://www.posadministracao.ufv.br/wp-content/uploads/2013/04/vers%C3%A3o-final-PPGADM-REGIMENTO-jun2016.pdf) prevê um sistema de seleção diferenciado para estudantes estrangeiros. Os estudantes estrangeiros interessados devem entrar em contato com a Secretaria do PPGAdm para maiores esclarecimentos quanto ao enquadramento, exigências e natureza desse processo.

#### **3. FASES DOS PROCESSOS SELETIVOS**

# **3.1 MESTRADO**

### **3.1.1 A seleção será realizada em 2 (duas) fases:**

A **Fase I** será composta pelas seguintes etapas com os respectivos pesos:

Currículo (30%) + Projeto (30%) + Teste Anpad (40%) = Nota Total entre 0 (zero) e 10 (dez).

### **3.1.1.1. Currículo**

A avaliação do Currículo será realizada com base no modelo Lattes do CNPq [\(lattes.cnpq.br\)](file:///C:/BACKUP%20PEN16%20MAGNUS%206fev17/2016/POS/PPGADM/Comissão%20Coordenadora/Reunião/15052017/Seleção%201718%20MD%20PPGADM/QUASE%20PRONTO/pronto/lattes.cnpq.br) e somente com base na documentação comprobatória apresentada pelo candidato atribuindo-se pontos aos itens descritos na "Planilha de Pontuação do Currículo Lattes - Mestrado" (ANEXO A). É obrigatório que o(a) candidato(a) apresente a pontuação de suas atividades na sequência da PLANILHA DE PONTUAÇÃO DO CURRÍCULO LATTES, com os documentos comprobatórios NUMERADOS E ORGANIZADOS de acordo com ositens 1.1 até 4.13. Ao final as notas serão padronizadas entre 0 (zero) e 10 (dez) tomando como referência a maior nota entre os candidatos.

Para pontuação dos artigos científicos publicados em periódicos (2.1 até 2.8) acesse o link abaixo:

[https://sucupira.capes.gov.br/sucupira/public/consultas/coleta/veiculoPublicacaoQual](https://sucupira.capes.gov.br/sucupira/public/consultas/coleta/veiculoPublicacaoQualis/listaConsultaGeralPeriodicos.jsf) [is/listaConsultaGeralPeriodicos.jsf](https://sucupira.capes.gov.br/sucupira/public/consultas/coleta/veiculoPublicacaoQualis/listaConsultaGeralPeriodicos.jsf)

Para encontrar a classificação Qualis do periódico desejado, em "Evento de Classificação" selecione o **Qualis mais atual**; em "Área de Avaliação" selecione Administração Pública e de Empresas, Ciências Contábeis e Turismo; então busque pelo título ou ISSN. O periódico que não estiver nessa lista será considerado como sem classificação Qualis.

#### **3.1.1.2 Projeto**

Os avaliadores atribuirão uma nota média entre 0 (zero) e 10 (dez) ao projeto preliminar do candidato, considerando os seguintes critérios e pesos:

- a) Adequação do tema à área até 2 pontos
- b) Questão de pesquisa até 3 pontos
- c) Estrutura do projeto e redação científica até 2 pontos
- d) Abordagem teórica e metodológica preliminar até 3 pontos

#### **3.1.1.3. Teste Anpad**

Será considerada a nota do RESULTADO GERAL do Teste Anpad, convertida em uma escala de 0 (zero) e 10 (dez), a partir da maior nota entre os candidatos. Não existe peso entre as notas individuais do teste.

# **3.1.1.4. Resultado da Fase I**

A Nota Total desta fase terá peso de 60% no resultado final. Para segunda fase serão chamados, no máximo, 2 vezes o número de vagas totais do PPGAdm para os candidatos brasileiros. Os resultados são divulgados no mural do Departamento de Administração e sítio do Programa na Internet. O cronograma da Fase II, cujas etapas ocorrem normalmente de modo sequencial e no mesmo dia, será divulgado juntamente com o resultado da primeira fase, cujas etapas são realizadas.

A **Fase II** será composta pelas seguintes etapas com os respectivos pesos:

Redação (50%) + Arguição Oral do Projeto (50%) = Nota Final entre 0 (zero) e 10 (dez).

# **3.1.1.5. Redação**

O tema da redação versará sobre atualidades relacionadas a administração pública. Os avaliadores atribuirão após a leitura de redação do candidato, uma nota média entre 0 (zero) e 10 (dez), considerando a qualidade global do texto produzido por meio dos seguintes critérios e pesos:

- a) Originalidade e atualidade até 2,5 pontos
- b) Abrangência e profundidade até 2,5 pontos
- c) Estrutura lógica do texto até 2,5 pontos
- d) Linguagem acadêmica e sustentação de argumentos até 2,5 pontos

# **3.1.1.6. Arguição Oral do Projeto**

Para a arguição do projeto do candidato, os avaliadores atribuirão uma nota média entre 0 (zero) e 10 (dez), a qual ocorrerá de forma presencial, considerando seguintes critérios e pesos:

- a) Conhecimento técnico-científico sobre a área de concentração/linha de pesquisa pretendida - até 4,0 pontos
- b) Exequibilidade condições de execução do projeto no contexto acadêmico até 4,0 pontos
- c) Capacidade em responder as perguntas em linguagem clara, objetiva e acessível, utilizando terminologia da área de administração pública – até 2,0 pontos

A arguição será gravada em áudio e/ou vídeo, sendo que nessa etapa o candidato não poderá fazer uso de qualquer recurso multimídia. Essa gravação não será disponibilizada para os candidatos.

#### **3.1.1.7. Resultado da Fase II**

A Nota Total desta fase terá peso de 40% no resultado final.

#### **3.1.1.8. Resultado Final (RF)**

Média Ponderada entre a Fase I (60%) e a Fase II (40%) = Nota Final entre 0 (zero) e 10 (dez).

Serão admitidos os candidatos classificados por ordem decrescente de pontuação de acordo com o resultado final.

# **3.2. DOUTORADO**

# **3.2.1 A seleção será realizada em 2 (duas) fases:**

A **Fase I** será composta pelas seguintes etapas com os respectivos pesos:

Currículo (50%) + Teste Anpad (50%) = Nota Total entre 0 (zero) e 10 (dez).

### **3.2.1.1. Currículo**

A avaliação do Currículo será realizada com base no modelo Lattes do CNPq [\(lattes.cnpq.br\)](file:///C:/BACKUP%20PEN16%20MAGNUS%206fev17/2016/POS/PPGADM/Comissão%20Coordenadora/Reunião/15052017/Seleção%201718%20MD%20PPGADM/QUASE%20PRONTO/pronto/lattes.cnpq.br) e somente com base na documentação comprobatória apresentada pelo candidato atribuindo-se pontos aos itens descritos na "Planilha de Pontuação do Currículo Lattes - Doutorado" (ANEXO B). É obrigatório que o(a) candidato(a) apresente a pontuação de suas atividades na sequência da PLANILHA DE PONTUAÇÃO DO CURRÍCULO LATTES, com os documentos comprobatórios NUMERADOS E ORGANIZADOS de acordo com os itens 1.1 até 2.13. Ao final as notas serão padronizadas entre 0 (zero) e 10 (dez) tomando como referência a maior nota entre os candidatos.

Para pontuação dos artigos científicos publicados em periódicos (2.1 até 2.8) acesse o link abaixo:

[https://sucupira.capes.gov.br/sucupira/public/consultas/coleta/veiculoPublicacaoQual](https://sucupira.capes.gov.br/sucupira/public/consultas/coleta/veiculoPublicacaoQualis/listaConsultaGeralPeriodicos.jsf) [is/listaConsultaGeralPeriodicos.jsf](https://sucupira.capes.gov.br/sucupira/public/consultas/coleta/veiculoPublicacaoQualis/listaConsultaGeralPeriodicos.jsf)

Para encontrar a classificação Qualis do periódico desejado, em "Evento de Classificação" selecione **Qualis 2016**; em "Área de Avaliação" selecione Administração Pública e de Empresas, Ciências Contábeis e Turismo; então busque pelo título ou ISSN. O periódico que não estiver nessa lista será considerado como sem classificação Qualis.

#### **3.2.1.2. Teste Anpad**

Será considerada a nota do RESULTADO GERAL do Teste Anpad, convertida em uma escala entre 0 (zero) e 10 (dez), a partir da maior nota entre os candidatos. Não existe peso entre as notas individuais do teste.

#### **3.2.1.3. Resultado da Fase I**

A Nota Total desta fase terá peso de 50% no resultado final. Para segunda fase serão chamados, no máximo, 2 vezes o número de vagas totais do PPGAdm para os candidatos brasileiros. Os resultados são divulgados no mural do Departamento de Administração e sítio do Programa na Internet. O cronograma da Fase II, cujas etapas ocorrem normalmente de modo sequencial no mesmo dia, será divulgado juntamente com o resultado da primeira fase, cujas etapas são realizadas.

A **Fase II** será composta pelas seguintes etapas com os respectivos pesos:

Projeto (50%) + Arguição Oral do Projeto (50%) = Nota Final entre 0 (zero) e 10 (dez).

# **3.2.1.4 Projeto**

Os avaliadores atribuirão uma nota média entre 0 (zero) e 10 (dez) ao projeto preliminar do candidato, considerando os seguintes critérios e pesos:

- d) Adequação do tema à área até 2 pontos
- e) Questão de pesquisa até 3 pontos
- f) Estrutura do projeto e redação científica até 2 pontos
- g) Abordagem teórica e metodológica preliminar até 3 pontos

# **3.2.1.5. Arguição Oral do Projeto**

Para a arguição do projeto do candidato, os avaliadores atribuirão uma nota média entre 0 (zero) e 10 (dez), a qual ocorrerá de forma presencial, considerando seguintes critérios e pesos:

- a) Conhecimento técnico-científico sobre a área de concentração/linha de pesquisa pretendida - até 4,0 pontos
- b) Exequibilidade condições de execução do projeto no contexto acadêmico até 4,0 pontos
- c) Capacidade em responder as perguntas em linguagem clara, objetiva e acessível, utilizando terminologia da área de administração pública – até 2,0 pontos

A arguição será gravada em áudio e/ou vídeo, sendo que nessa etapa o candidato não poderá fazer uso de qualquer recurso multimídia. Essa gravação não será disponibilizada para os candidatos. Aos candidatos que residam acima de 400km de distância da UFV, campus Viçosa, poderão solicitar previamente a Coordenação do PPGAdm a realização da etapa via SKYPE.

# **3.2.1.6. Resultado da Fase II**

A Nota Total desta fase terá peso de 50% no resultado final.

# **3.2.1.7. Resultado Final (RF)**

Média entre a Fase I (50%) e a Fase II (50%) = Nota Final entre 0 (zero) e 10 (dez).

Serão admitidos os candidatos classificados por ordem decrescente de pontuação de acordo com o resultado final.

# **4 – OUTRAS INFORMAÇÕES**

As comissões de seleção são compostas professores do corpo permanente do PPGAdm/UFV e serão designados pela sua Comissão Coordenadora. Para as etapas que envolvem a Arguição Oral do Projeto, as bancas examinadoras serão organizadas com base na aderência dos temas das propostas de projetos de dissertação e de tese em

relação às competências do corpo docente do PPGAdm. **A divulgação das bancas examinadoras ocorrerá juntamente com o resultado da Fase I.**

Todos os documentos devem atender as exigências do formulário eletrônico. Os documentos comprobatórios de títulos e currículo, devem ser anexados no formulário eletrônico, bem como entregues pessoalmente ou encaminhados via SEDEX para a Secretaria do PPGAdm/UFV, conforme endereço disponível, até o último dia de inscrição. Sugerimos que o sistema seja acessado através do browser Mozilla Firefox ou Google Chrome.

### **É de exclusiva responsabilidade do candidato**:

- A inserção e a conferência de todos os documentos anexados no formulário eletrônico de candidatura;
- Se informar previamente sobre o andamento do processo seletivo, e se classificado para a FASE II, comparecer ao local de realização da arguição do projeto de dissertação ou tese com pelo menos 30 (trinta) minutos de antecedência.
- Utilizar ou tentar utilizar meios fraudulentos ou ilegais para obter a sua aprovação ou a aprovação de terceiros em qualquer etapa do processo seletivo;
- Deixar de cumprir as normas e regulamentos da UFV e quaisquer das etapas previstas neste Edital.

Em caso de empate na pontuação final do processo seletivo, será aplicado o disposto no §2º do art. 44 da Lei nº 9.394 de 20 de dezembro de 1996, tendo prioridade de classificação o candidato que comprove ter a menor renda familiar. Se persistir o empate, fica estabelecida a seguinte ordem:

- 1. maior pontuação absoluta na "Planilha de Pontuação do Currículo Lattes";
- 2. maior pontuação no projeto de dissertação ou tese.

As bolsas de mestrado e de doutorado serão distribuídas conforme ordem de classificação final dos candidatos no processo seletivo, respeitando o regimento interno do PPGAdm/UFV e demais dispositivos legais.

Os casos omissos serão analisados e resolvidos pela Comissão Coordenadora do PPGAdm. Qualquer dúvida ou informação adicional pode ser obtida na Secretaria do Programa de Pós-Graduação em Administração da Universidade Federal de Viçosa, nos horários de 8h às 12h ou 14h às 17h, pelo telefone (31) 3899-2890. e-mail: [PPGAdm@ufv.br.](mailto:ppgadm@ufv.br) Site: [http://www.posadministracao.ufv.br](http://www.posadministracao.ufv.br/)

**Nosso compromisso é tornar o processo o mais transparente e eficiente possível.**

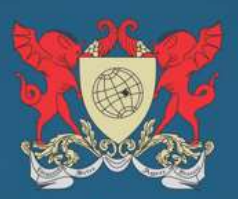

Programa de Pós-Graduação em Administração Departamento de Administração e Contabilidade Universidade Federal de Viçosa

# **ANEXO A**

# **Planilha de Pontuação do Currículo Lattes**

**MESTRADO**

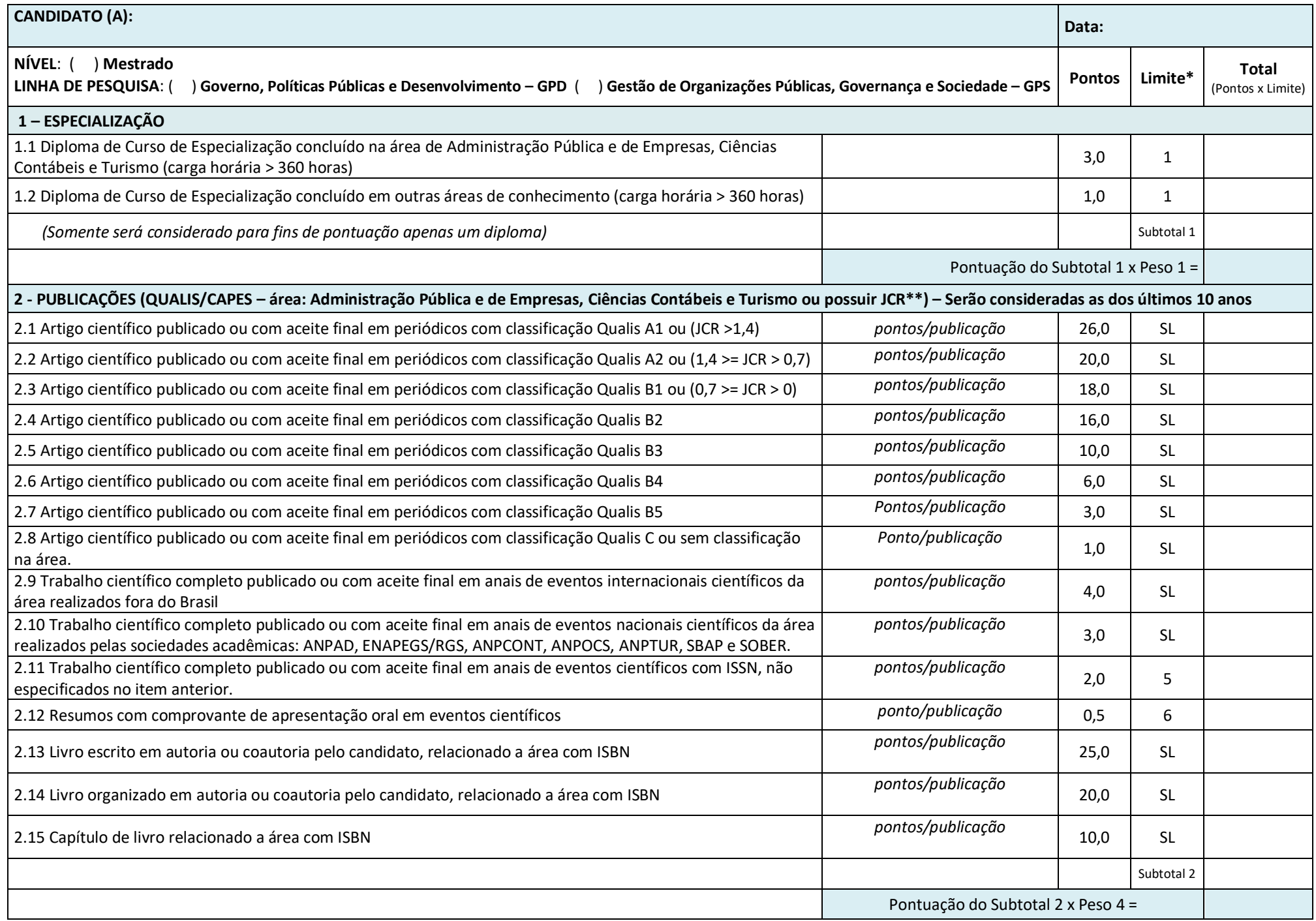

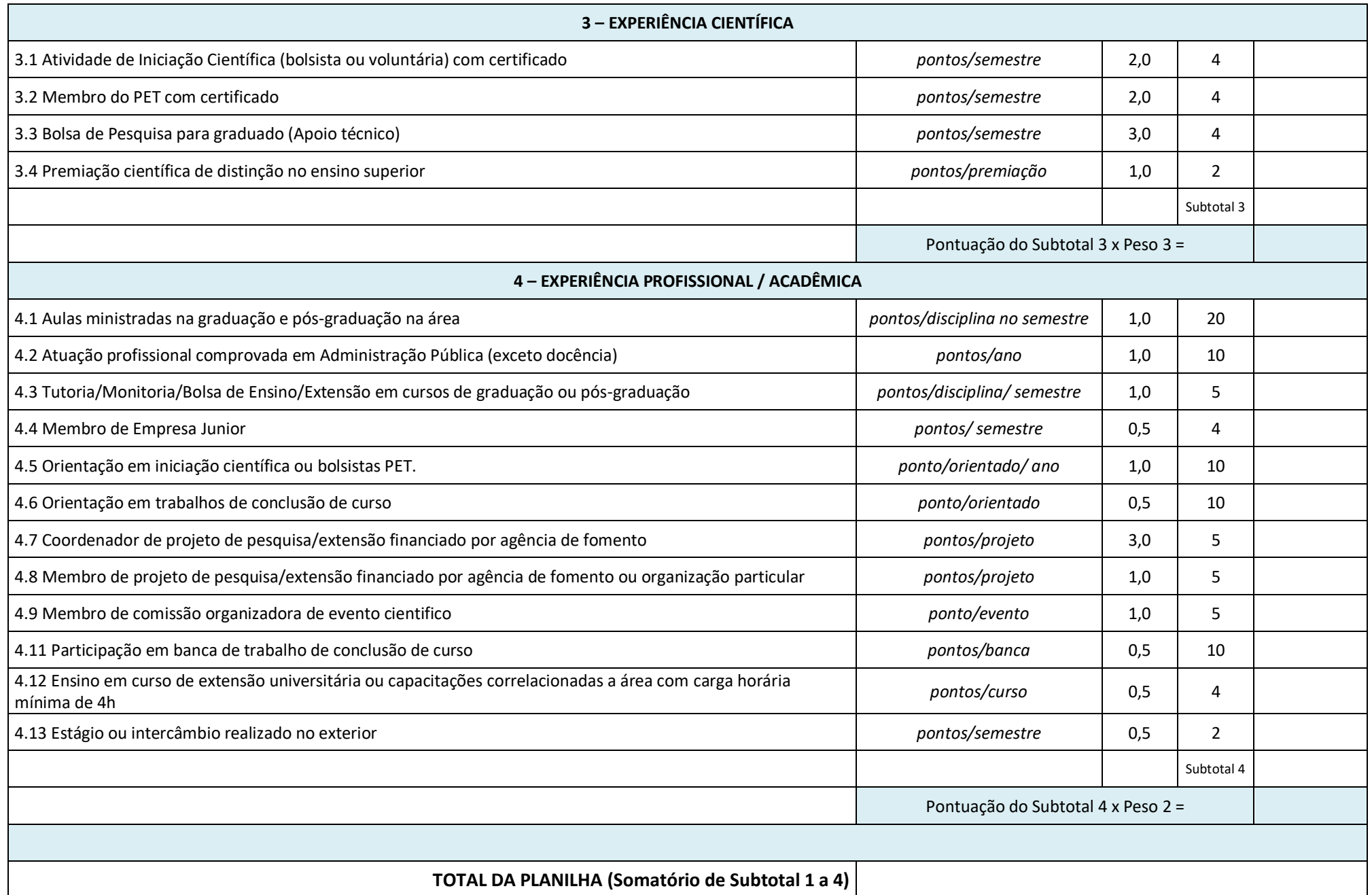

Legenda: SL: Sem Limite. \* Pontuação por semestre ou ano poderá também ser considerada proporcional (quando for o caso); \*\* Na ausência de classificação Qualis, o artigo do periódico será considerado, se houver, pelo JCR = *Journal Citation Reports* – é uma base bibliométrica indexado no *Web of Science*, considerado pelo comitê de área na CAPES e[m Administração Pública e de](http://www.capes.gov.br/images/documentos/Qualis_periodicos_2016/Consideracoes_Qualis_Periodicos_Area_27__2016_08_19_ADMINISTRA%C3%87%C3%83O.pdf)  [Empresas, Ciências Contábeis e Turismo.](http://www.capes.gov.br/images/documentos/Qualis_periodicos_2016/Consideracoes_Qualis_Periodicos_Area_27__2016_08_19_ADMINISTRA%C3%87%C3%83O.pdf)

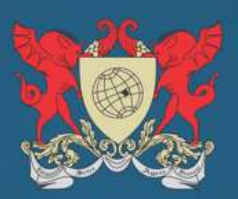

Programa de Pós-Graduação em Administração Departamento de Administração e Contabilidade Universidade Federal de Viçosa

# **ANEXO B**

# **Planilha de Pontuação do Currículo Lattes**

# **DOUTORADO**

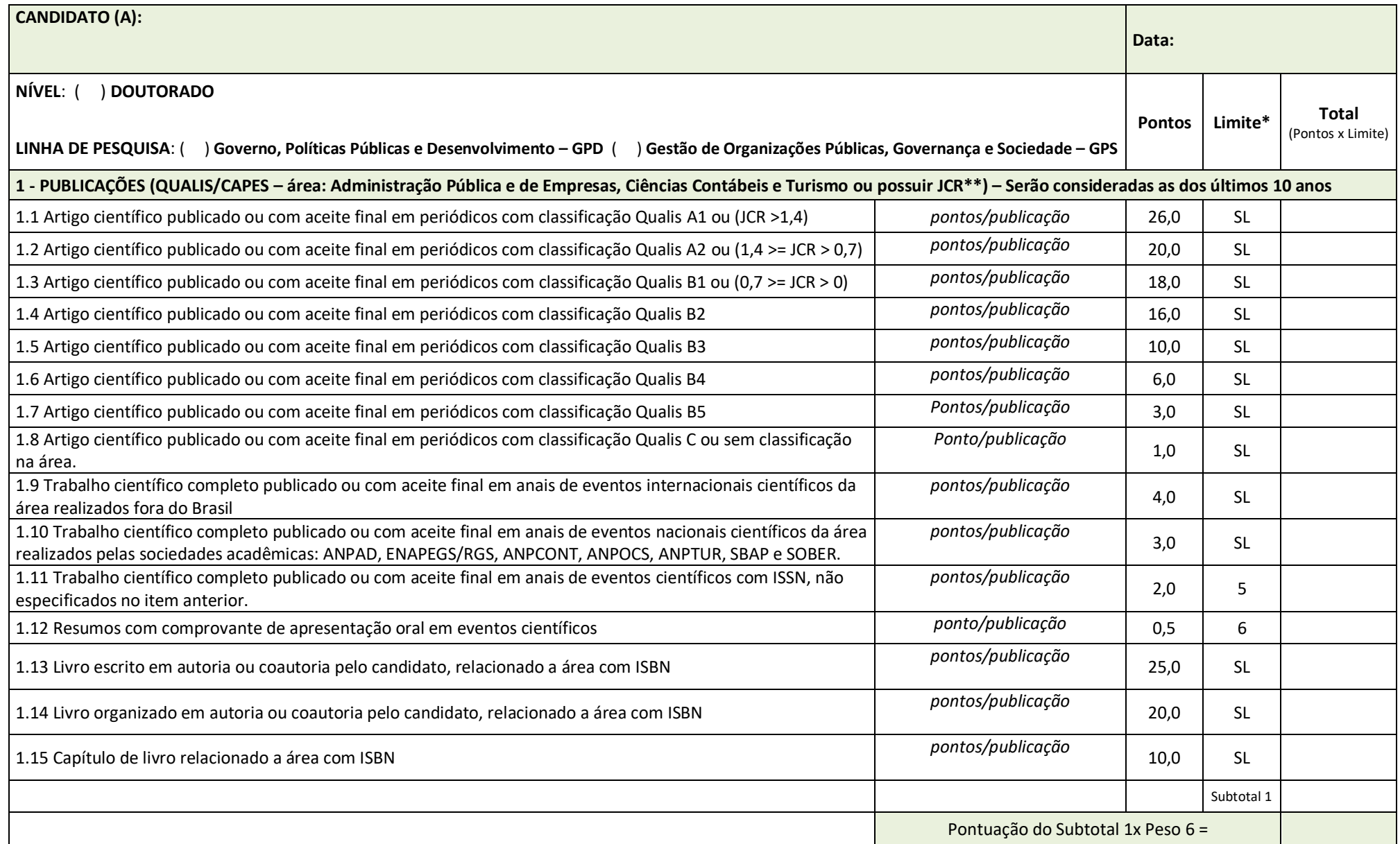

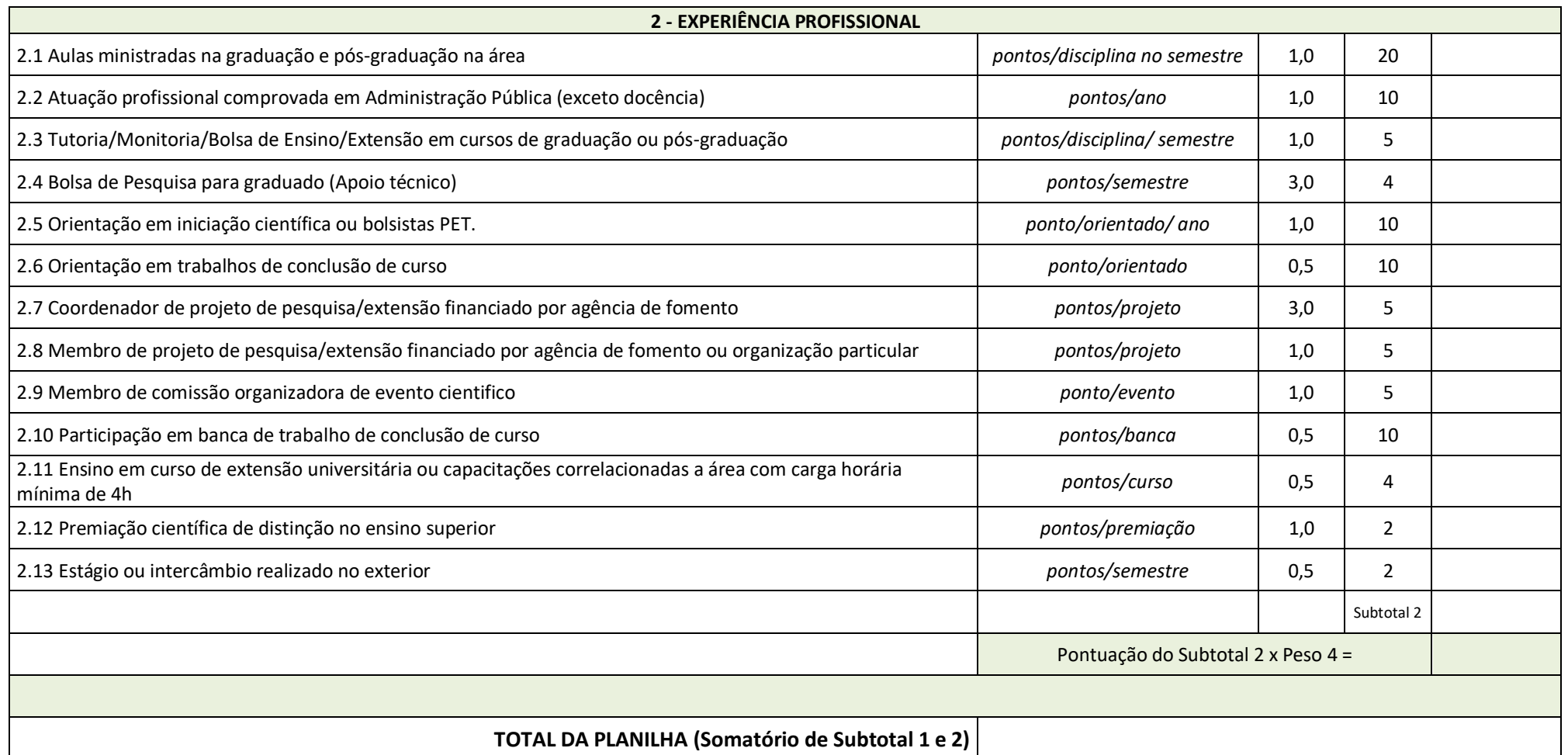

Legenda: SL: Sem Limite. \* Pontuação por semestre ou ano poderá também ser considerada proporcional (quando for o caso); \*\* Na ausência de classificação Qualis, o artigo do periódico será considerado, se houver, pelo JCR = *Journal Citation Reports* – é uma base bibliométrica indexado no *Web of Science*, considerado pelo comitê de área na CAPES e[m Administração Pública e de](http://www.capes.gov.br/images/documentos/Qualis_periodicos_2016/Consideracoes_Qualis_Periodicos_Area_27__2016_08_19_ADMINISTRA%C3%87%C3%83O.pdf)  [Empresas, Ciências Contábeis e Turismo.](http://www.capes.gov.br/images/documentos/Qualis_periodicos_2016/Consideracoes_Qualis_Periodicos_Area_27__2016_08_19_ADMINISTRA%C3%87%C3%83O.pdf)